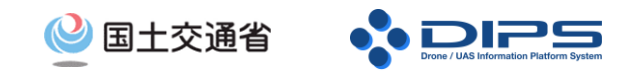

## **よくある質問**

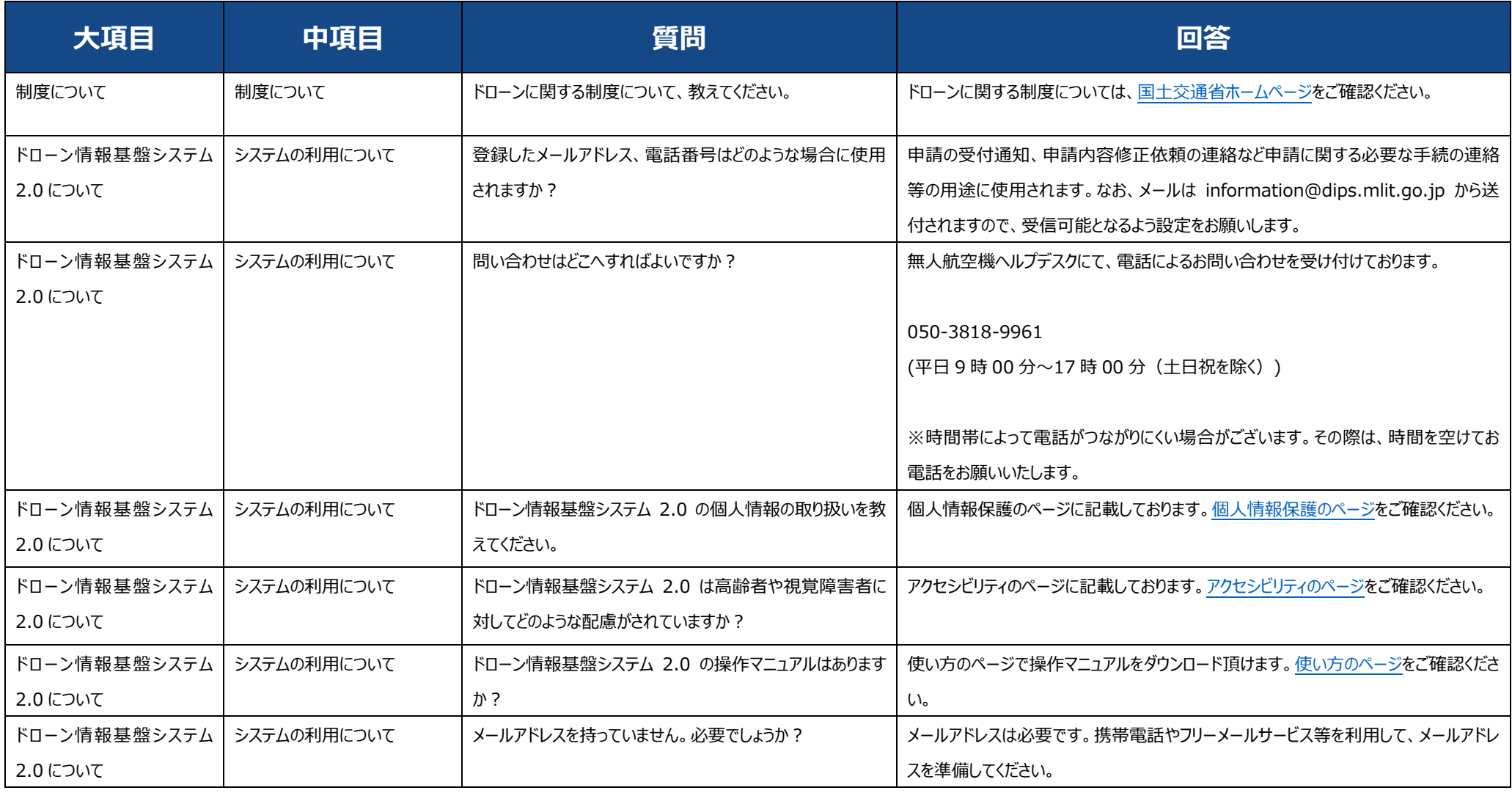

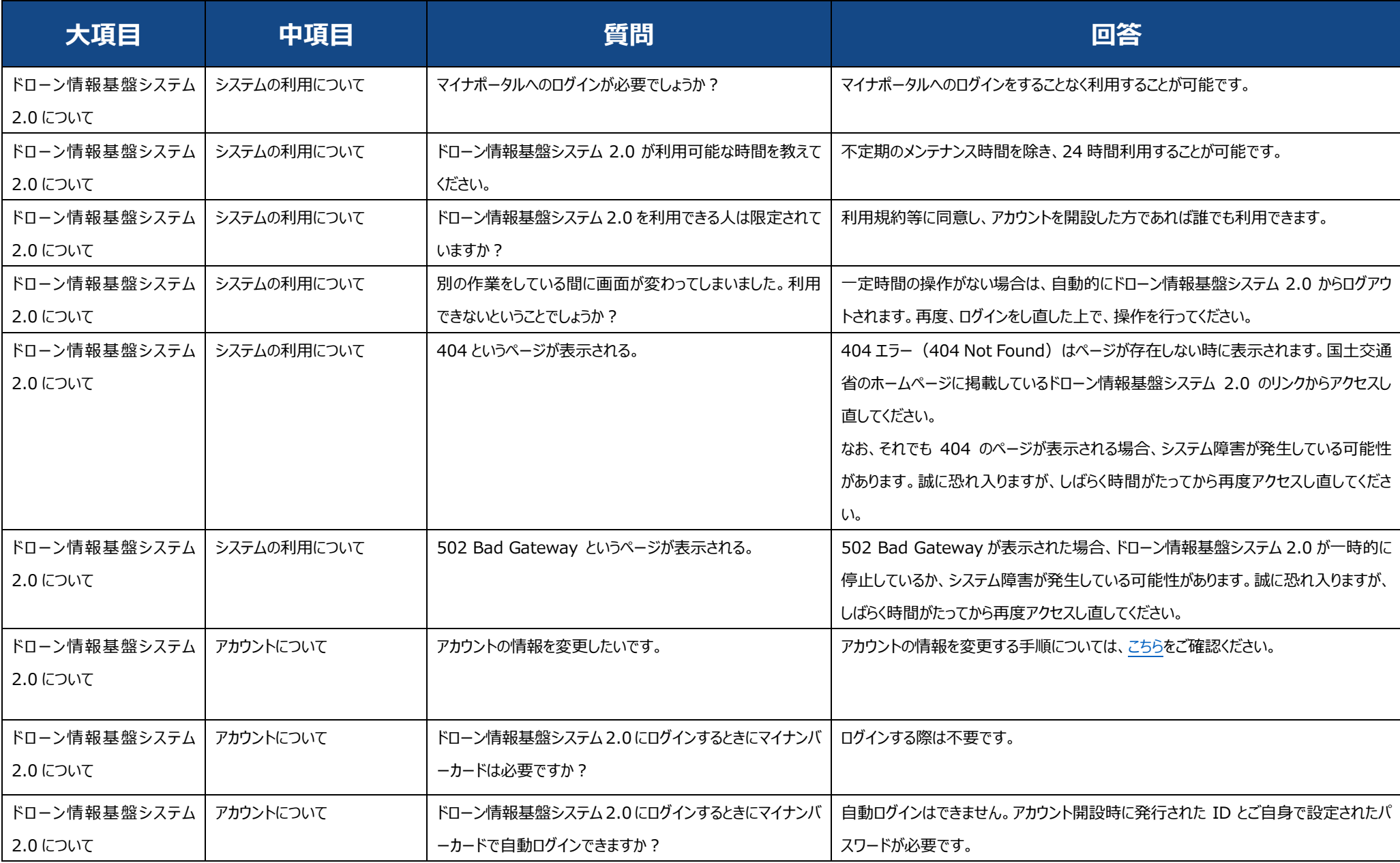

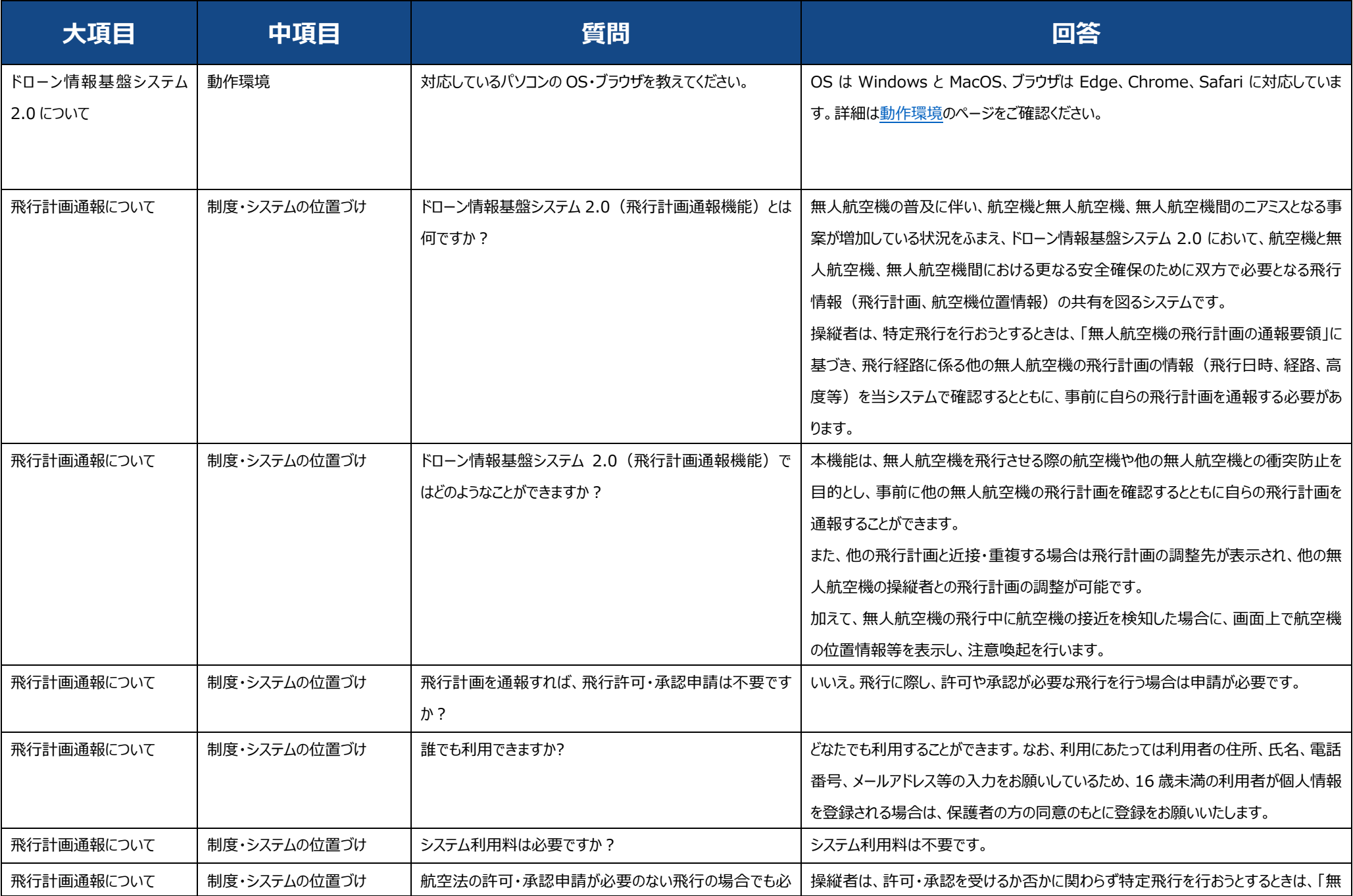

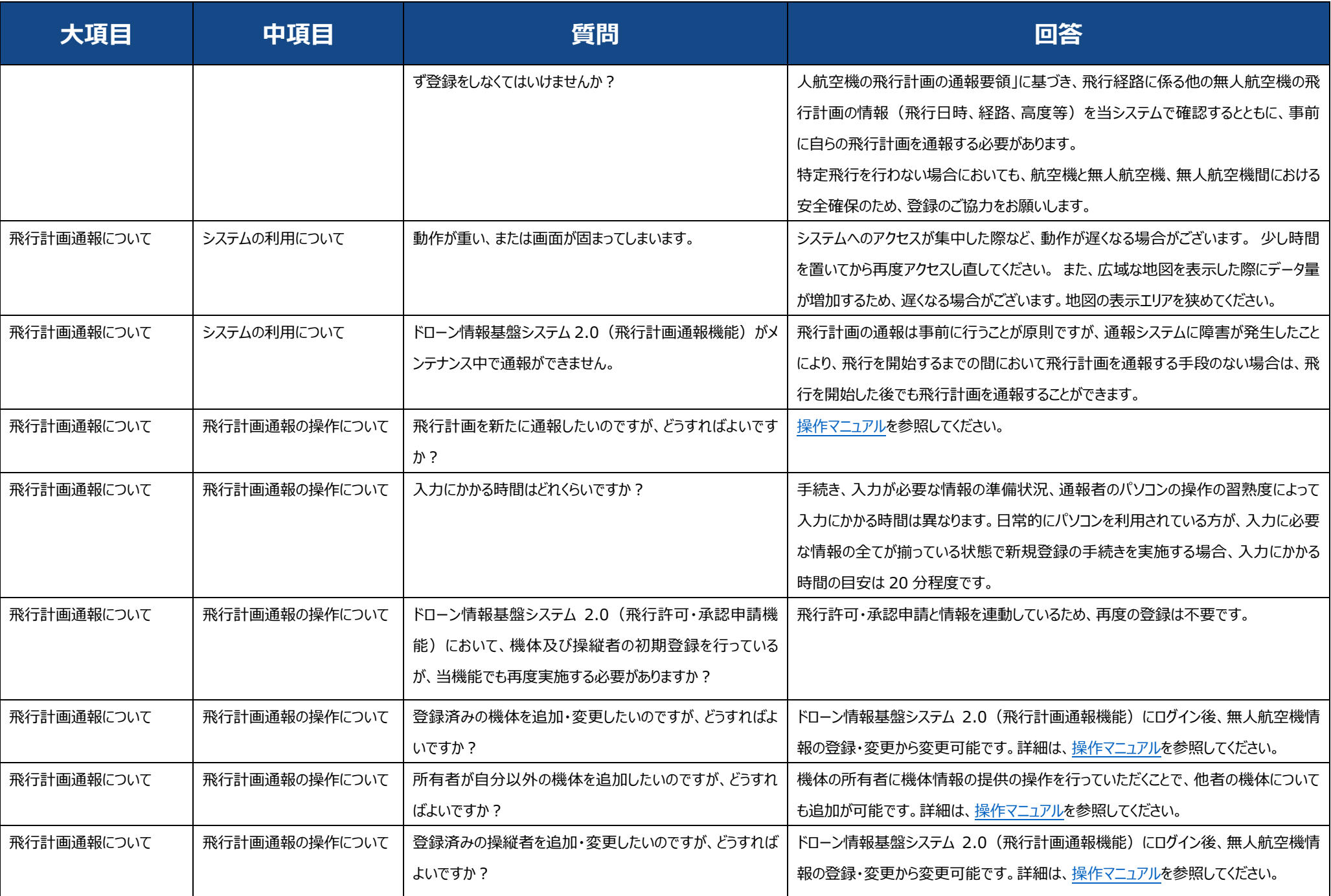

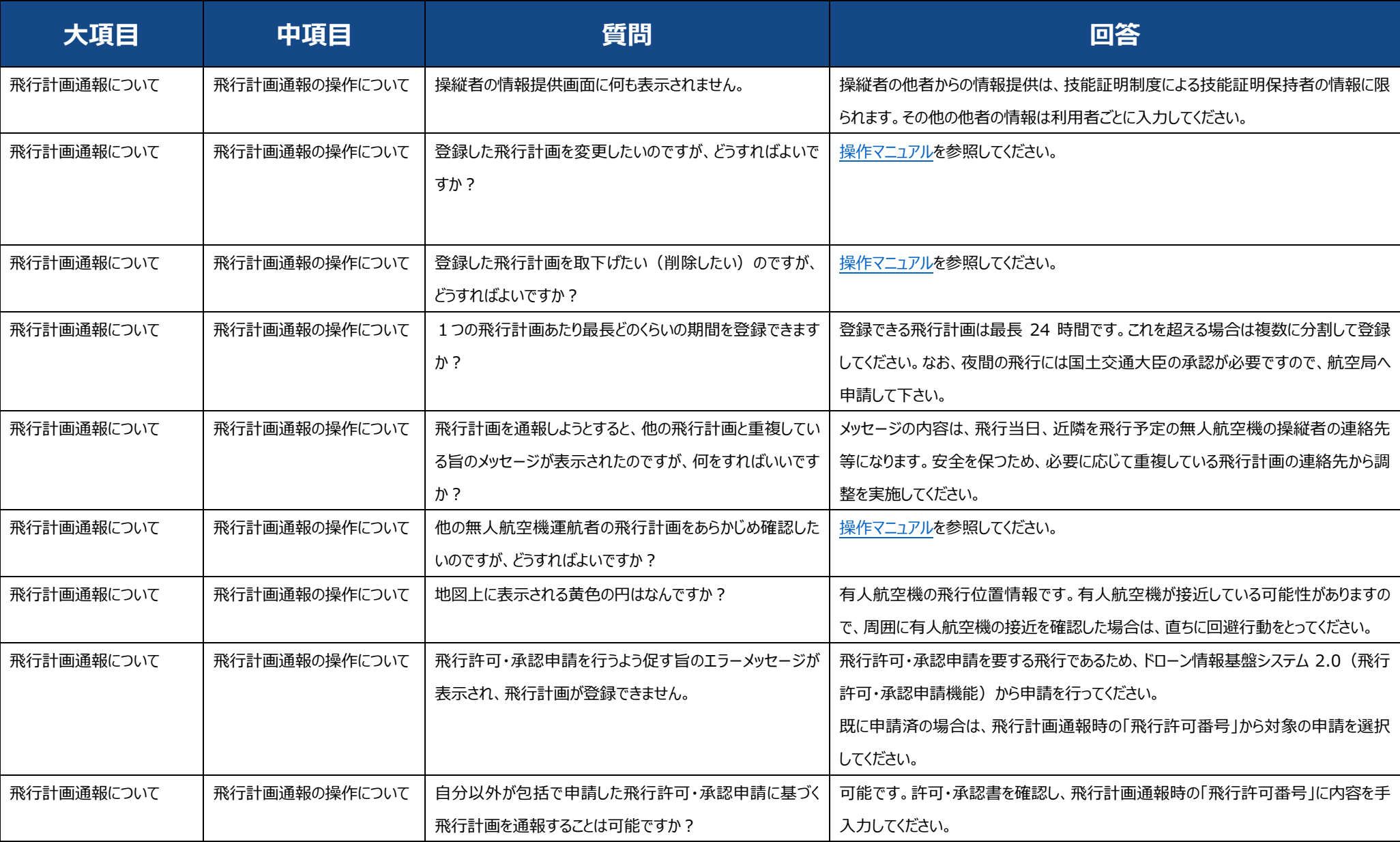